# **ESEL Serviço EDUcast**

## **Manual de Procedimentos**

**Descrição do Serviço** 

O Educast é um sistema de gestão de vídeo, pelo meio do qual os professores podem gravar suas aulas e palestras, enviá-las para um servidor central, procederem à sua edição e torná-las disponíveis para os alunos através da Internet. O seu acesso online pode ser feito por streaming ou através de download para seu posterior uso em pc's e dispositivos móveis. O formato final é entregue em três tipos de formato distintos: Flash, Quicktime e iPod.

Este serviço encontra-se disponível para as instituições que pertencem à rede RCTS (Rede Ciência Técnologia e Sociedade), estão integradas na RCTSaai (RCTS Acesso e Autenticação Integrados) e possuem conjuntos audiovisuais compatíveis com a plataforma EduCast (Kit Educast).

A ESEL está integrada na RCTS e dispõe de infraestrutura tecnológica que permite a autenticação federada dos seus utilizadores, via RCTSaai, de modo a possibilitar que sejam utilizadas as credenciais da ESEL para autenticação no serviço EduCast. Possui também um conjunto audiovisual móvel, designado por "Kit EduCast", que permite a captura, edição e publicação dos conteúdos.

A FCCN disponibiliza apoio no que se refere à formação, suporte técnico e infra-estrutura central de armazenamento de conteúdos media.

### **Contactos para Agendamento de Sessões**

São nomeados os seguintes contactos para apoio ao serviço EduCast:

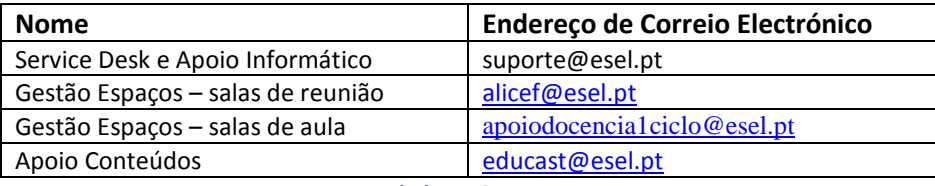

**Tabela 1 - Contatos**

## **Procedimento para Agendamento de Sessões**

Os utilizadores da ESEL que desejem utilizar o sistema devem proceder obrigatoriamente ao agendamento prévio de sessão, com uma antecedência superior a 48 horas, enviando uma mensagem a partir do endereço de correio eletrónico insitucional da ESEL (exemplo: [utilizador@esel.pt\)](mailto:utilizador@esel.pt) para [suporte@esel.pt.](mailto:suporte@esel.pt) As mensagens dirigidas a este endereço serão tratadas pelo Service Desk da ESEL. Apenas são aceites desta forma pedidos de agendamento provenientes de utilizadores da ESEL.

Nota importante: o endereço [suporte@esel.pt](mailto:suporte@esel.pt) destina-se apenas a utilizadores da ESEL e apenas trata pedidos enviados a partir dos endereços instituicionais.

Tratar os pedidos de agendamento:

- 1) Agendar junto dos responsáveis pela gestão de espaços, de acordo com a disponibilidade das salas e dos intervenientes na sessão (**Gestão de Espaços**): solicitar data, hora de início e de fim para a sessão;
- 2) Prever a reserva da sala com 30 minutos de antecedência em relação à hora de início da sessão para permitir a montagem do Kit Educast. Prever a reserva da sala até 30 minutos após a hora de fim da sessão para permitir a arrumação do Kit EduCast;

É da responsabilidade dos utilizadores que desejem agendar sessão, providenciar ao Service Desk a seguinte informação:

- a. Nome da pessoa responsável pelo agendamento;
- b. Data, hora de início e de fim pretendidos;
- c. Numero da sala onde vai decorrer a sessão.

## **São responsabilidades do Service Desk [\(suporte@esel.pt\)](mailto:suporte@esel.pt):**

- 1. Preparar a sessão:
	- a. Pedir a colaboração de todos os intervenientes na sessão para realizar testes de acesso à plataforma EduCast com as credenciais ESEL que serão utilizadas durante a sessão;
	- b. Testar previamente, com uma antecedência não inferior a 24 horas, o correto funcionamento do Kit Educast na mesma sala onde se realizará a sessão. Comunicar de imediato aos responsáveis pelo Service Desk da ESEL o resultado dos testes;
	- c. Pedir à Gestão de Espaços a abertura da sala onde será realizada a sessão com 30 minutos de antecedência e o fecho da sala 30 minutos após o término;
	- d. Proceder à montagem do Kit Educast e a testes de ligação à Plataforma Educast [\(https://educast.fccn.pt\)](https://educast.fccn.pt/);
		- i. Garantir que o disco interno do computador utilizado para a gravação se encontra com espaço livre. Será necessário um espaço médio de 1.5Gb por hora;
		- ii. Garantir que 5 minutos antes da hora de início da sessão todos os componentes estão devidamente ligados e que é possível utilizar o serviço com as características previstas na sua descrição.
- 2. Arrumar o Kit Educast:
	- a. Após a hora de fim da sessão e no prazo de 30 minutos, proceder à arrumação de todos os componentes do Kit EduCast;
	- b. Garantir que a sala fica nas condições normais em que estava antes da realização da sessão;
	- c. Pedir à Gestão de Espaços o fecho da sala.

### **São responsabilidades da Gestão de Espaços:**

- 1. Agendamento:
	- a. Prestar informação quando solicitada pelo Utilizador sobre a disponibilidade de salas;
	- b. Garantir que a sala fica reservado para o período necessário e que está em condições normais de utilização;
- 2. Abertura e fecho da sala:
	- a. Proceder à abertura e fecho da sala nas horas agendadas;

## **São responsabilidades do Apoio Informático:**

- 1. Prestar apoio à realização da sessão pela operação da camera de vídeo:
	- a. Estar presente na sala um técnico de Apoio Informático 5 minutos antes do início da sessão;
	- b. Garantir que o equipamento está preparado para a utilização do Serviço e prestar apoio ao utilizador.